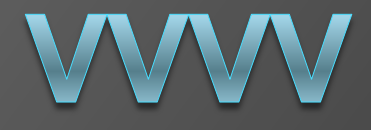

Specialization Seminar – 99 Bottles of Beer Institute of Computer Science University of Innsbruck

> Author: Stefan Spiss Supervisor: Maria Schett

# **Overview**

- Visual programming
- Data-flow programming
- **◎ History**
- General Information
- **Environment**
- **Capabilities & Features**
- Comparison to Max and Pure Data
- Example programs
- Conclusion

# Visual Languages

Programming languages

- at the highest level of abstraction
- using pictorial information
- Two categories:
	- **Program visualization**
	- Visual programming languages (VPL)
- Examples: Max, Pure Data, vvvv

# Data-flow Programming

- Data modeled along the data-flow graph:
	- Nodes are operations
	- Edges describe dataflow
- High parallelism
- Data-flow graph easy to visualize
- Examples: Max, Pure Data, vvvv

# **History**

- 1997: MESO Digital Media System Design founded
- 1998: Development of vvvv started by **MESO**
- 2000: Graphical user interface
- 2002: First public release
- 2006: vvvv group founded

# General Information

- Visual programming language
- Data-flow language
- Written in Borland Delphi
- Only available for Windows (DirectX used)
- Hybrid visual, textual environment

### **Environment**

- Own environment for developing programs and run them
- Environment has one mode: runtime
- Using frames (max. 120fps)
- All operations calculated in every frame once

## Environment - Patches

- Applications called patches
- **◎ Consist of:** 
	- Nodes
	- Links between nodes
- Patches are stored as xml files on the

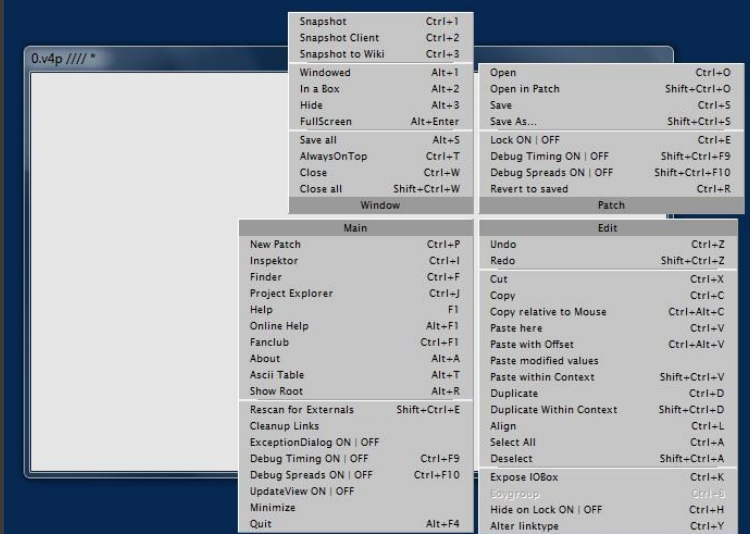

disk disk Figure 1: Empty patch with opened disk main menu

## Environment - Nodes

- Present operations on the data
- Input and output pins
- NodeName(Category Version1 Version2 ...

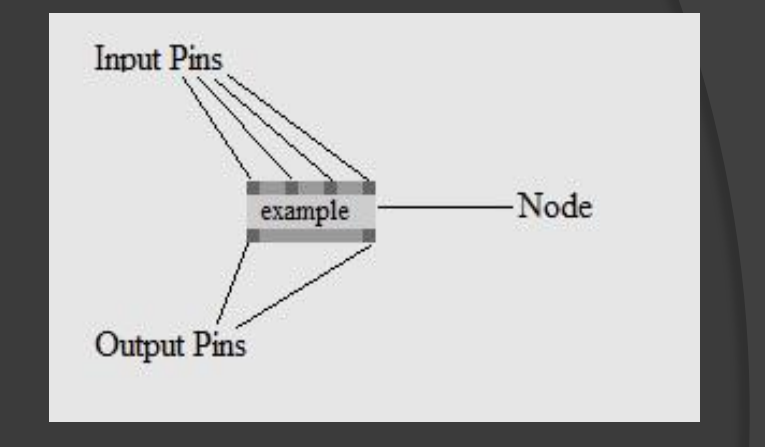

VersionN) Figure 2: Example node after *[Fig.2]*

### Environment - Node Category

- Polymorphism in vvvv
- **⊙ Categories:** 
	- Value
	- String
	- Color
- **◎ Spread:** 
	- One-dimensional array of data
	- Slice is one element of a spread

# Environment - Pins

- Every pin has its own type
- **⊙ Types:** 
	- Numeric values
	- Subtypes
	- Strings
	- Color
- Only possible to connect:
	- pins with fitting types
	- input with output pins

### Environment - Textual Languages

#### vvvv-sdk:

- Use to create own nodes
- $\bullet$  C#
- Addonpack (user contributed nodes)
- **HLSL (High Level Shading Language)**

## Capabilities & Features - 1

- **Rendering engines for 2D** and 3D animations
- Physics simulation engines
- **Projection Mapping**

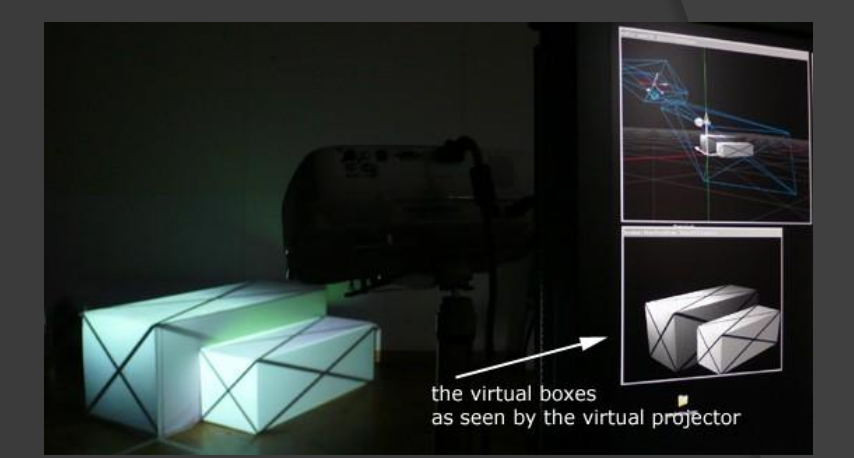

Figure 3: Example for projection of textures to a 3D object *[Fig.3]*

## Capabilities & Features - 2

- Boygrouping
- Multiple readers and writers for standard protocols
- **◎ OpenCV support**
- Sound applications

### Comparison to Max & Pure Data **Similarities**

- VPLs
- Data-flow programming
- Develop new functionalities using textbased languages
- **Processing music and multimedia in** real-time

### Comparison to Max & Pure Data

#### Advantages of vvvv:

- Ability for parallel processing of objects much better (spreads)
- More powerful in video and graphics applications
- Advantages of Max & Pure Data:
	- Features for sound processing are more powerful

## 99 Bottles of Beer v1

- Using two loops:
	- One for the counter
	- One to append the verses
- Loops only possible with FrameDelay node
- **ExameDelay node:** 
	- Takes input from previous frame and puts it to the output
	- **For 99 verses 99 frames are needed.**
	- Needed time to generate song:  $1s/120fps * 99f = 0,825s$

### 99 Bottles of Beer v2

- Using spreads
- $\odot$  I node generates numbers from 99 to 1
- **■** Spread from I node used to build verses
- Appending all slices to get song text
- **⊙ Can be done in one frame** 
	- $\text{-}$  > 1s/120fps = 0,00833s
	- -> 1/99 of the time used for v1

## Conclusion

- $\circ$  Easy to use prototyping and developing environment.
- Powerful tool:
	- **fast in processing using spreads**
	- easy to use, even for complicated tasks
- Usable for people without programming knowledge
- Might be confusing when used to common text-based programming

### **References**

- M. Bohernitsan and M. S. Downes, Visual programming languages: A survey, 2006
- R. Navarro-Prieto and J. J. Canas, Are visual programming languages better? The role of imagery in program comprehension, 2001
- B. A. Myers, Taxonomies of visual programming and program visualization, 1990
- W. M. Johnston, J. Hanna and R. J. Millar, Advances in dataflow programming languages, 2004
- MESO, link: [http://www.meso.net](http://www.meso.net/)
- vvvv documentation, link:<http://vvvv.org/documentation/documentation>
- vvvv propaganda, link: <http://vvvv.org/propaganda>
- Wikipedia vvvv, link:<http://de.wikipedia.org/wiki/Vvvv>
- Wikipedia Max, link: [http://en.wikipedia.org/wiki/Max\\_\(software\)](http://en.wikipedia.org/wiki/Max_(software))
- Wikipedia Pure Data, link: http://en.wikipedia.org/wiki/Pure\_Data
- [Fig.3] link: <http://vvvv.org/documentation/how-to-project-on-3d-geometry>
- [Fig.2] link: <http://vvvv.org/documentation/tutorial-introduction>